# 61A Lecture 30

Announcements

Efficient Sequence Processing

## Sequence Operations

Map, filter, and reduce express sequence manipulation using compact expressions

Example: Sum all primes in an interval from **a** (inclusive) to **b** (exclusive)

```
sum
                                                                 source:
                                                                   total:
0
                                                                                                      range iterator
                                                                                                        next: 8
                                                                                                         end: 6
            def sum_primes(a,	b):	
                 \text{total} = \textbf{0}x = awhile x < b:
                       if is prime(x):
                            total = total + xx = x + 1				return	total
                                                          def sum_primes(a,	b):	
                                                               return sum(filter(is prime, range(a, b)))
Space: \Theta(1) and \Theta(1)(Demo)
                                                                                   filter
                                                                                   source:
                                                                            \begin{tabular}{|c|c|c|c|c|} \hline & source: & \quad & next: & \textbf{3} \\ \hline \textbf{0} & \textbf{f}: \texttt{is\_prime} & end: & 6 \\ \hline \end{tabular}sum_primes(1,	6)
```
**Streams** 

#### Streams are Lazy Scheme Lists

A stream is a list, but the rest of the list is computed only when needed:

(car (cons 1 2)) **->** 1 (cdr (cons 1 2)) **->** 2 (cons 1 (cons 2 nil)) (car (cons-stream 1 2)) **->** 1 (cdr-stream (cons-stream 1 2)) **->** 2 (cons-stream 1 (cons-stream 2 nil))

Errors only occur when expressions are evaluated:

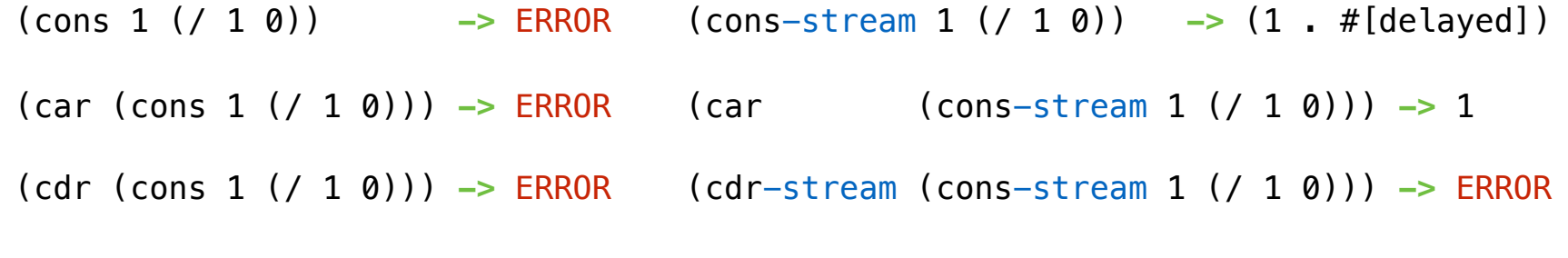

(Demo)

Stream Ranges are Implicit

A stream can give on-demand access to each element in order

```
(define	(range-stream a b)	
  		(if	(>=	a b)		
      						nil		
      						(cons-stream a	(range-stream	(+	a 1)	b))))
(define	lots	(range-stream 1 10000000000000000000))	
scm> (car lots)
1
scm>	(car	(cdr-stream lots))	
2
scm>	(car	(cdr-stream	(cdr-stream lots)))	
3
```
Infinite Streams

## Integer Stream

An integer stream is a stream of consecutive integers

The rest of the stream is not yet computed when the stream is created

```
(define	(int-stream start)	
  		(cons-stream start	(int-stream	(+	start 1))))
```
Stream Processing

Recursively Defined Streams

```
The rest of a constant stream is the constant stream
  (define	ones	(cons-stream 1 ones))
                                                                          1 \; | \; 1 \; 1 \; 1 \; 1 \; 1 \; \ldotsCombine two streams by separating each into car and cdr
  (define	(add-streams s t)	
     		(cons-stream	(+	(car	s)	(car	t))	
                    															(add-streams	(cdr-stream s)	
                                   																												(cdr-stream t))))
  (define ints (cons-stream 1 (add-streams ones ints))) 3 3
                                                                          + +
                                                                             2 3 4 5 6 7
```
#### Example: Repeats

```
(define	a	(cons-stream 1	(cons-stream 2	(cons-stream 3 a))))
 What's (prefix (g a) 8)? ( \frac{1}{-} \frac{2}{-} \frac{2}{-} \frac{3}{-} \frac{3}{-} \frac{3}{-} \frac{3}{-} \frac{1}{-} )
(define	(f s)	(cons-stream	(car	s)		
                                              																											(cons-stream	(car	s)	
                                                                    																																								(f	(cdr-stream s)))))
(define	(g s)	(cons-stream	(car	s)	
                                              																											(f	(g	(cdr-stream s)))))	
What's (prefix (f a) 8)? ( \frac{1}{2} \frac{1}{2} \frac{2}{2} \frac{3}{3} \frac{3}{1} \frac{1}{2} )
What's (prefix a 8)? (\begin{array}{cccc} 1 & 2 & 3 & 1 & 2 & 3 & 1 & 2 \\ \cdots & - & - & - & - & - & - \end{array})
```
Higher-Order Stream Functions

Implementations are identical, but change cons to cons-stream and change cdr to cdr-stream

```
(define (map-£t\mathbf{s}) f s)
                                                           		(if	(null?	s)		
                                                                 						nil
                                                         cons-$fréamr(f)≬car s)))<br>(map-ftream f)<br>(cdr-stָn))))))
                                                         (map-<del>$</del>tream f
                                                         (cdr-stስቂam s)))))
                                                         (define (filter-fitseam f s)
                                                           		(if	(null?	s)	
                                                                 						nil
                                                                 						(if	(f	(car	s))	
                                                         (cons-$taeam)(car s)
                                                         (filter-firedm f)(ddr-stream s)))
                                                         (filter-£t(edm £)≬o়dh-stream s)))))
                                                         (define (reduce-streamaft) start)
                                                           		(if	(null?	s)		
                                                                 						start
                                                         (define (reduce-fiseam)<br>
(if (null? s)<br>
start<br>
(reduce-fiream f
                                                         (cdr-stream s)
                                                                             														(f start	(car	s)))))	
Higher-Order Functions on Streams<br>
(define (map-fts)am f s)<br>
but change cons to cons-stream<br>
and change cdr to cdr-stream<br>
and change cdr to cdr-stream<br>
(cons-{fr(emapsime on the consecution)<br>
(define (filter-stream f s)<br>
```
14

## A Stream of Primes

For any prime k, any larger prime must not be divisible by k.

The stream of integers not divisible by any  $k \le n$  is: • The stream of integers not divisible by any k < n • Filtered to remove any element divisible by n This recurrence is called the Sieve of Eratosthenes

2, 3, 4, 5, 6, 7, 8, 9, 10, 11, 12, 13